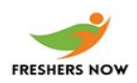

1. Indention in computer word processing is used to

A. make the text readable

- B. change the paragraph color
- C. apply border around text
- D. change line spacing

Answer - A

2. Fonts tend to have less line width variation than serif fonts is

A. European B. American C Serif D. Sans serif

Answer - D

3. Set of buttons that invoke commands in a computer word processing document is called

A. menu B. button list

C. dialog

D. toolbar

<https://www.freshersnow.com/previous-year-question-papers/>

Answer - D

4. Number of personal computers in which word processor is already installed is about

- A. 10%
- B. 50%
- C. 80%
- D. 90%

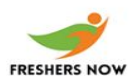

Answer - D

5. Special part of computer memory to temporarily hold information for later use is called

A. ROM

B. clipboard

C. desktop

D. CRAMS

Answer - B

6. Computer spreadsheet capability to allow a pie chart to be generated from data in spreadsheet cells is termed as

- A. decoration
- B. data appearance
- C. functions
- D. charting

Answer - D

7. In a computer, element which is not a part of chart is

- A. plot area
- B. fill handler
- C. series
- D. chart area

Answer - B

8. In a computer spreadsheet, value of formula  $(7-3)x(1+6)/4$  is

- A. 7
- B. 1.5
- C. 2

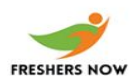

#### D. 12

Answer - A

9. In a computer spreadsheet, first part of number format describes

A. positive number B. negative number C. zero values D. text values

Answer - A

10. In a computer spreadsheet, function which is used to count numbers of entries in given range is called

- A. length
- B. counter
- C. counting
- D. count

Answer - C

11. Cell in a computer spreadsheet that contain a formula or function will show

- A. formula or function B. cell's address C. resulting display value
- D. range

Answer - C

12. In a computer, graphics representation of data is named as

A. graphics

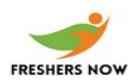

B. picture

C. chart

D. figure

Answer - C

13. In a computer, page orientation is changed through

- A. paper dialog box
- B. print dialog box
- C. page setup dialog box
- D. setup dialog box

Answer - C

14. In a computer spreadsheet, a preprogrammed Formula is basically a

- A. function
- B. graph
- C. range
- D. cell

Answer - A

15. An entry in a spreadsheet cell representing wages or test scores is most likely a

- A. label
- B. value
- C. formula
- D. calculation

Answer - B

16. In a computer, redo command

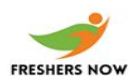

A. appears on the standard toolbar B. restore the last action that was undone

C. both A and B

D. deletes the text

Answer - C

17. General computer term that refers to setting of margins, tab positions, text justification, vertical and horizontal centering and line spacing is

- A. tool
- B. layout
- C. format
- D. setup

Answer - C

18. Function key which is used for checking spelling and grammar in computer word processing is

A. F1

B. F2

C. F7

D. F12

Answer - C

19. Computer font is described by its

A. typeface

- B. height
- C. presentation attributes
- D. all of these

Answer - D

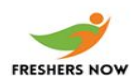

20. Table allow computer text to be displayed in

A. rows and columns B. graphic files C. news paper type columns D. row cells

Answer - A